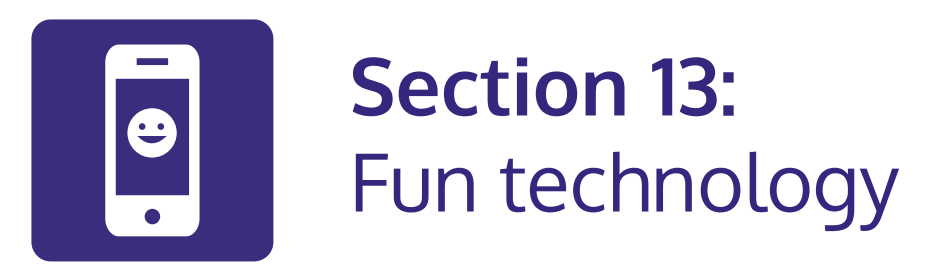

## **In this section:**

- **• Try video calling** a friend on skype.
- **• Watch a video** on YouTube.

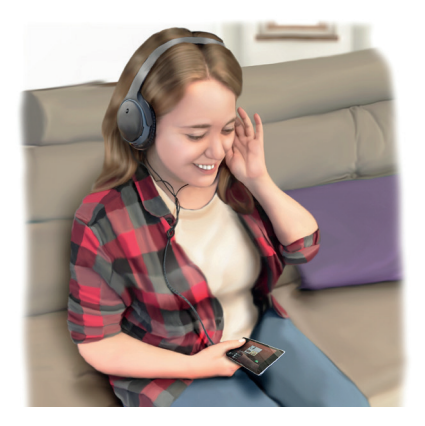

The **internet** has endless **sites** to visit.

There are many **fun sites**.

You can:

- **•** Play **games**.
- **•** Watch **videos**.
- **•** Listen to **music**.
- **•** Talk with others on **social media**.
- **•** Read the **news**.
- **•** Explore interesting topics.

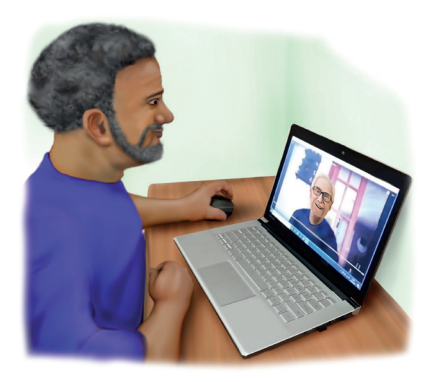

## **Skype**

Skype is a **free video call** service.

You can **speak** to a **friend** over video call.

You can also **turn of**f the **video** and use it like a **phone**.

To use Skype you need to be **connected to the internet**.

Your device needs a camera and microphone.

Some people with aphasia find **Skype easier** to use than a phone.

- **•** The video means you can use **gesture** or point to objects.
- **•** During the call you can also **send written text**. A person with aphasia might want to write down key words.

There are **similar video call apps** like Facetime for iPhone and Messenger.

You can **download** Skype on your computer, tablet or smartphone. **Section 11** shows you how to **download an app**, like Skype, to your device.

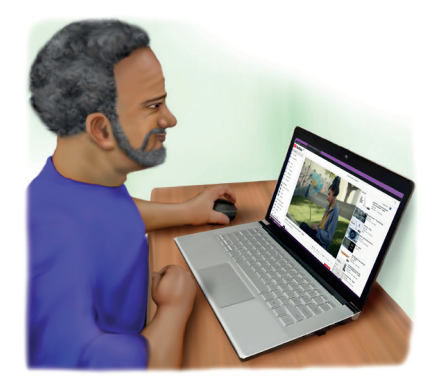

## **YouTube**

Anyone can **watch videos** or upload their **own videos**.

People can **share comments** on videos.

You can **search** for **topics** you are interested in.

For example:

- **•** You might search for videos from **music artists**.
- **•** Watch the highlights from a **football match**.
- **•** Or even learn a **new skill**.

YouTube can be useful to **support conversations**.

There are lots of **topics** to **talk** about.

**Section 11** shows you how to **download an app**, like YouTube, to your device.

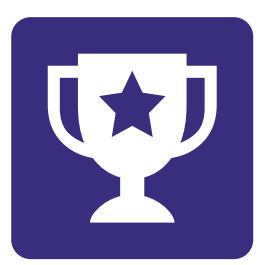

## **Challenge yourself:**

**Open YouTube** on your device. Find a video from your **favourite musician**. Find a video about the **rainforest** in Peru.

Find a video on **Big Ben** in London.